# Package 'extfunnel'

February 19, 2015

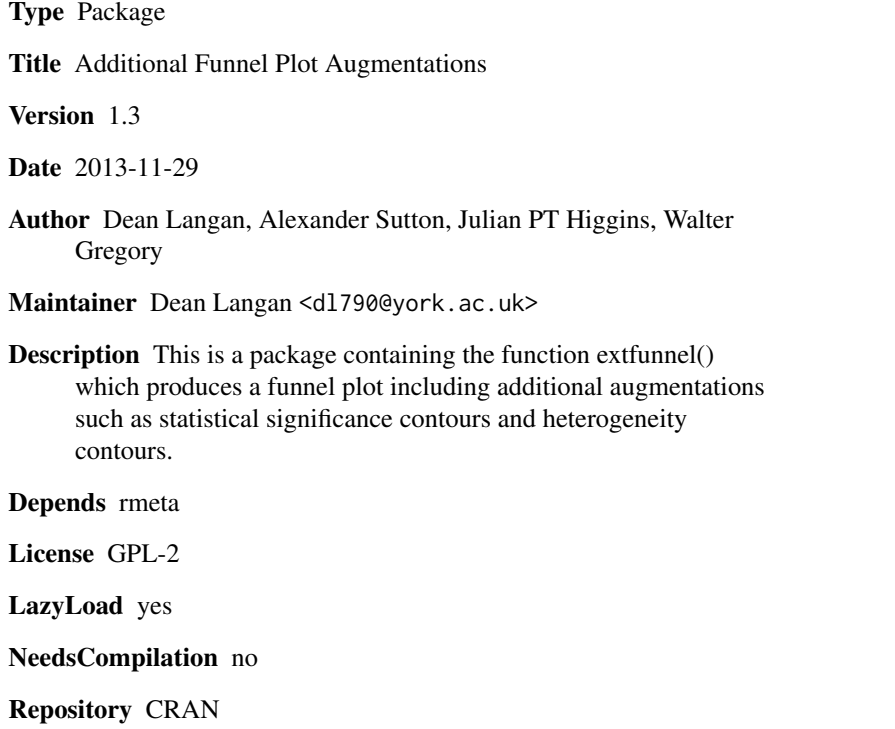

Date/Publication 2013-12-27 18:42:03

# R topics documented:

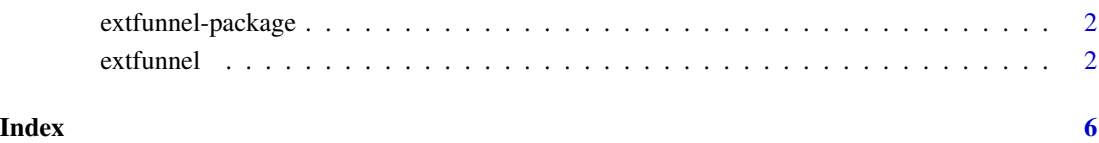

<span id="page-1-0"></span>

#### Description

This is a package containing the function extfunnel() which produces a funnel plot including additional augmentations such as statistical significance contours and heterogeneity contours.

#### Details

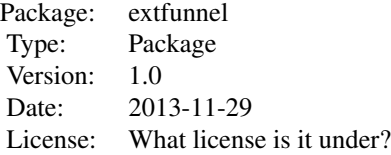

#### Author(s)

Dean Langan (author and maintainer): <dl790@york.ac.uk>

extfunnel *Additional Funnel Plot Augmentations*

### Description

This is a package containing the function extfunnel() which produces a funnel plot including additional augmentations such as statistical significance contours and heterogeneity contours.

#### Usage

```
extfunnel(SS, seSS, method,
  sig.level=0.05, contour=FALSE, isquared=NULL, tausquared=NULL,
  contour.points=200, summ=FALSE, summ.pos=0, pred.interval=FALSE,
 plot.zero=FALSE, plot.summ=FALSE, ylim=NULL, xlim=NULL, legend=TRUE,
  expxticks=NULL, xticks=NULL, yticks=NULL, zero=0, xlab=NULL,
 ylab=NULL, rand.load=10, legendpos=c(xlim[2]+0.05*(xlim[2]-xlim[1]),ylim[2]),
  xpoints=NULL, ypoints=NULL, points=TRUE)
```
#### extfunnel 3

## Arguments

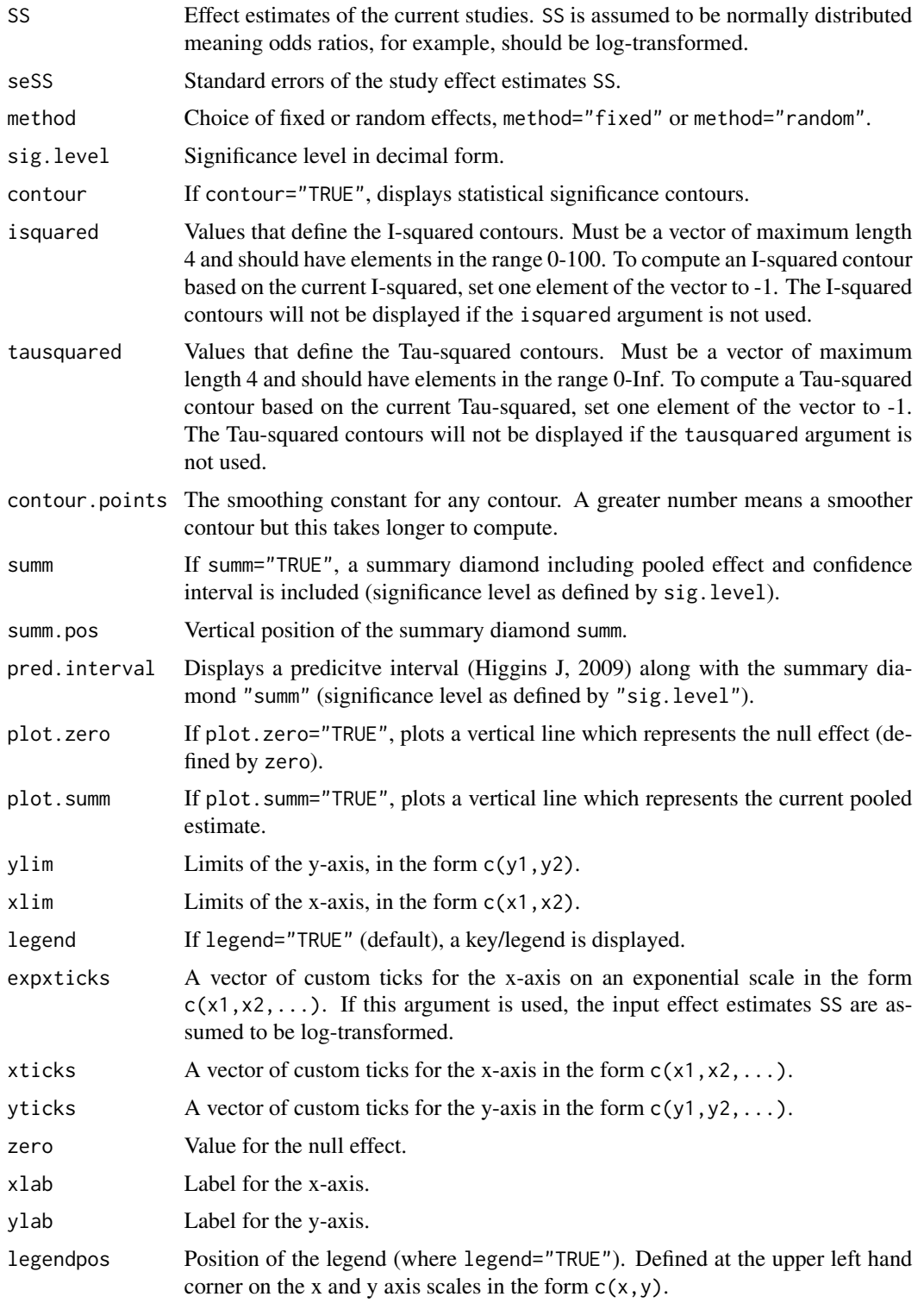

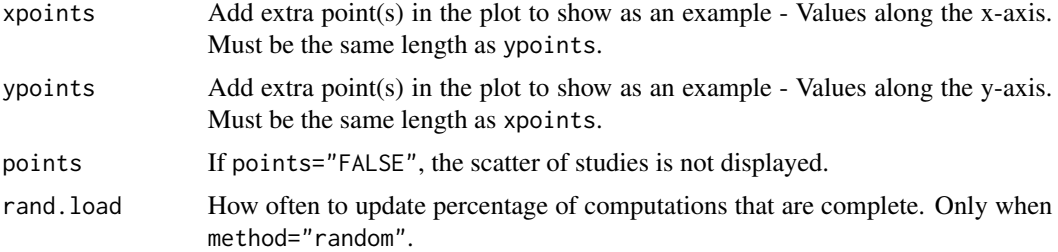

#### Details

Note that this function becomes computationally intense if method="random" and contour="TRUE". Choosing as small number of contour points (i.e. contour.points=50) is recommended which produces a 'rough'graph for exploratory purposes before producing a final graph. In this case, contour.points=500 is recommended for producing smoothed/detailed graphs.

The R-package rmeta must be installed and loaded before extfunnel will work.

#### Author(s)

Dean Langan, Julian PT Higgins, Walter gregory, Alexander Sutton.

#### **References**

Higgins J, Thompson S, Spiegelhalter D. A re-evaluation of random-effects meta-analysis. J R Stat Soc Ser A Stat Soc Jan 2009; 172:137-159

### Examples

```
#load package once installed
library(extfunnel)
####Example 1: statistical significance contours
#common effect estimate of each study (difference in the epworth score)
SS < -c(0, 4, -0.4, 0.9)#corresponding standard errors of each study effect estimate (SS)
seSS<-c(0.566, 1.158, 0.939, 1.332)
#plots a funnel plot including statistical significance contours (contour=TRUE)
#and summary diamond (summ=TRUE)
extfunnel(SS, seSS, method="fixed", plot.summ=TRUE, plot.zero=TRUE, zero=0,
  xlab="Difference in Epworth Score", contour.points=50, contour=TRUE,
   summ=TRUE, legend=FALSE, ylim=c(1.7,0), xlim=c(-2,5), legendpos=c(5.2,0))
####Example 2: heterogeneity contours
```
#common effect estimate of each study (log risk ratios) #Note: risk ratios should be log-transofrmed before input in the extfunnel() function SS<-c(-1.95, -1.42, -2.03, -0.93, 0.024)

#corresponding standard errors of each study effect estimate (SS) seSS<-c(1.021, 1.088, 0.718, 0.536, 0.673)

#plots a funnel plot including heterogeneity contours with the following #I-Squared values: 6.5%, 15%, 40% and the current I-Squared value of 24.8% extfunnel(SS, seSS, method="fixed", plot.summ=TRUE, plot.zero=TRUE, zero=0, xlab="Risk Ratio", contour.points=200, contour=FALSE, summ=FALSE, legend=TRUE, xlim=c(-3,1), expxticks=c(0.05,0.1,0.25,0.5,1,2,4), isquared=c(6.5,15,40,-1), ylim=c(1.4,0))

# <span id="page-5-0"></span>Index

∗Topic Funnel extfunnel, [2](#page-1-0) extfunnel-package, [2](#page-1-0) ∗Topic Meta-analysis extfunnel, [2](#page-1-0) extfunnel-package, [2](#page-1-0) ∗Topic graph extfunnel, [2](#page-1-0) extfunnel-package, [2](#page-1-0) ∗Topic package extfunnel-package, [2](#page-1-0) ∗Topic plot extfunnel, [2](#page-1-0) extfunnel-package, [2](#page-1-0)

extfunnel, [2](#page-1-0) extfunnel-package, [2](#page-1-0)